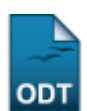

## **Finalizar Bolsa Auxílio**

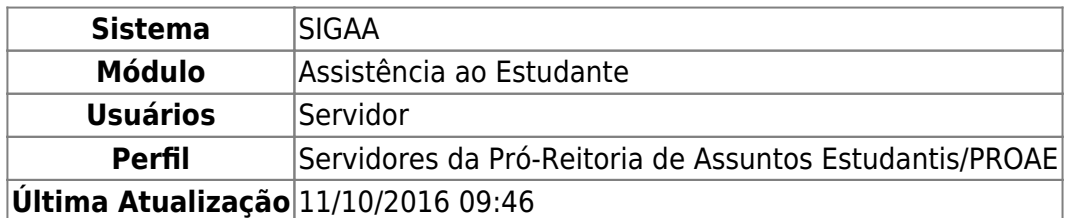

Esta operação permite que o usuário possa finalizar a bolsa auxílio de um ou mais discentes.

Para iniciar a operação, acesse o SIGAA → Módulos → Assistência ao Estudante → Assistência ao Estudante → Bolsa Auxílio → Finalizar Bolsa Auxílio .

A seguinte tela será exibida pelo sistema:

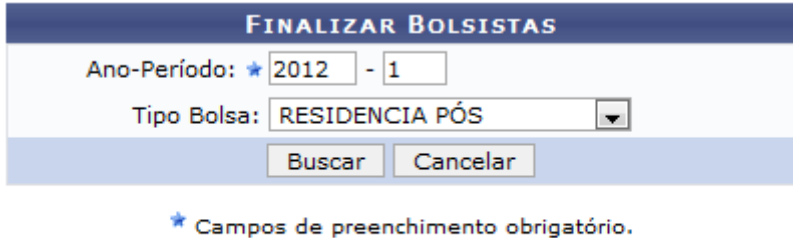

Assistência ao Estudante

Caso desista de realizar a operação, clique em *Cancelar*. Esta mesma função será válida sempre que a opção estiver presente.

Para voltar para a página inicial do módulo Assistência ao Estudante, clique no link Assistência ao Estudante

Nesta tela o usuário deverá preencher o campo Ano-Período com o ano e o período da bolsa que será finalizada e o campo Tipo Bolsa com uma das opções disponibilizadas pelo sistema.

Exemplificamos o campo Ano-Período com 2012.1 e o campo Tipo Bolsa com RESIDENCIA PÓS. Para prosseguir, clique em *Buscar*. A tela a seguir será apresentada:

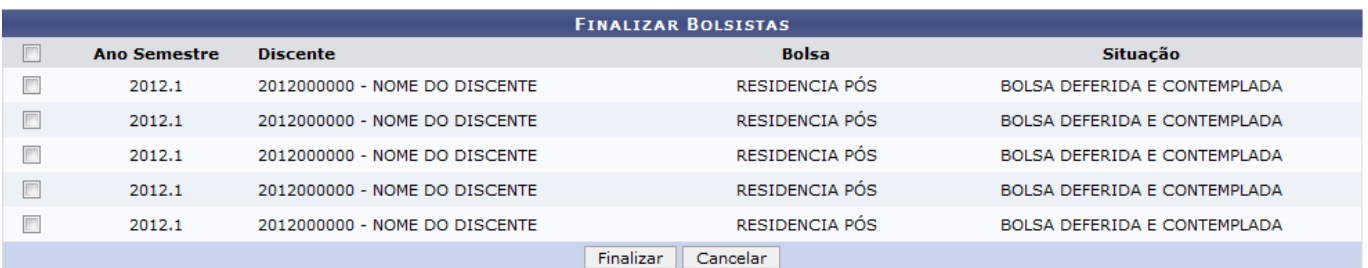

O usuário poderá visualizar a lista de discentes de acordo com os parâmetros buscados.

Para prosseguir, deverá selecionar um ou mais discentes que terão suas bolsas finalizadas. Em seguida, clique em *Finalizar*.

O sistema exibirá a seguinte mensagem de sucesso:

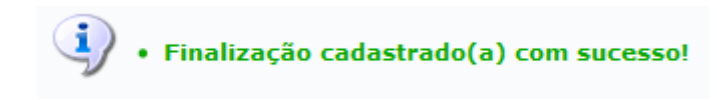

## **Bom Trabalho!**

## **Manuais Relacionados**

- [Buscar Bolsa Auxílio por Aluno](https://docs.info.ufrn.br/doku.php?id=suporte:manuais:sigaa:assistencia_ao_estudante:assistencia_ao_estudante:bolsa_auxilio:buscar_bolsa_auxilio_por_aluno)
- [Solicitação de Bolsa-Auxílio Alimentação](https://docs.info.ufrn.br/doku.php?id=suporte:manuais:sigaa:assistencia_ao_estudante:assistencia_ao_estudante:bolsa_auxilio:solicitacao_de_bolsa_auxilio_alimentacao)
- [Solicitação de Bolsa Auxílio Residência](https://docs.info.ufrn.br/doku.php?id=suporte:manuais:sigaa:assistencia_ao_estudante:assistencia_ao_estudante:bolsa_auxilio:solicitacao_de_bolsa_auxilio_residencia)
- [Solicitação de Bolsa Auxílio Transporte](https://docs.info.ufrn.br/doku.php?id=suporte:manuais:sigaa:assistencia_ao_estudante:assistencia_ao_estudante:bolsa_auxilio:solicitacao_de_bolsa_auxilio_transporte_ceres)

[<< Voltar - Manuais do SIGAA](https://docs.info.ufrn.br/doku.php?id=suporte:manuais:sigaa:assistencia_ao_estudante:lista)

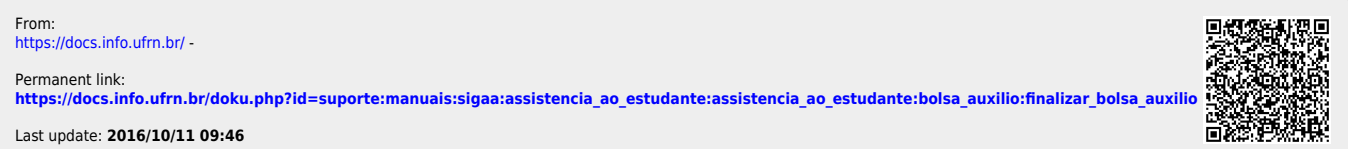